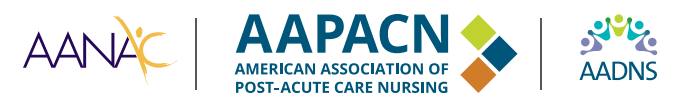

# **Guide to Key MDS-Related CASPER Reports for the Nurse Assessment Coordinator (NAC)**

A systematic approach to utilizing the Certification And Survey Provider Enhanced Reports CASPER reports is necessary for monitoring Quality Measures, managing MDS assessments, and reimbursement. While there are numerous reports available via CASPER, this tool highlights reports of interest to the Nurse Assessment Coordinator (NAC) and will serve as a guide for the NAC to coordinate utilization of these reports. Note that this tool does not include all reports available. For more in-depth information, [access](https://qtso.cms.gov/providers/nursing-home-mdsswing-bed-providers/reference-manuals)  [the CMS manuals](https://qtso.cms.gov/providers/nursing-home-mdsswing-bed-providers/reference-manuals) detailing all report specifics.

## **CASPER: MDS 3.0 Quality Measure (QM) Reports**

The nursing home QMs come from resident assessment data submitted via the MDS. The assessment data is converted into QMs, which then are used in programs such as the Five-Star Quality Rating System and give consumers, hospitals, Medicare Advantage plans, and preferred providers one source to evaluate the nursing home's performance. The QM data is also used by surveyors during the health inspection. Additional details about these reports can be found in section 11 (MDS 3.0 QM Reports) in the CASPER manual.

## **Primary Purpose of Reviewing Reports:**

- Review accuracy of MDS coding
- Drive clinically-related QAPI efforts
- Prioritize and set goals for clinical improvement
- Trend clinical performance data over time
- Benchmark performance against national and state averages
- Identify person-centered care planning needs and interventions for each resident
- Support clinical survey readiness

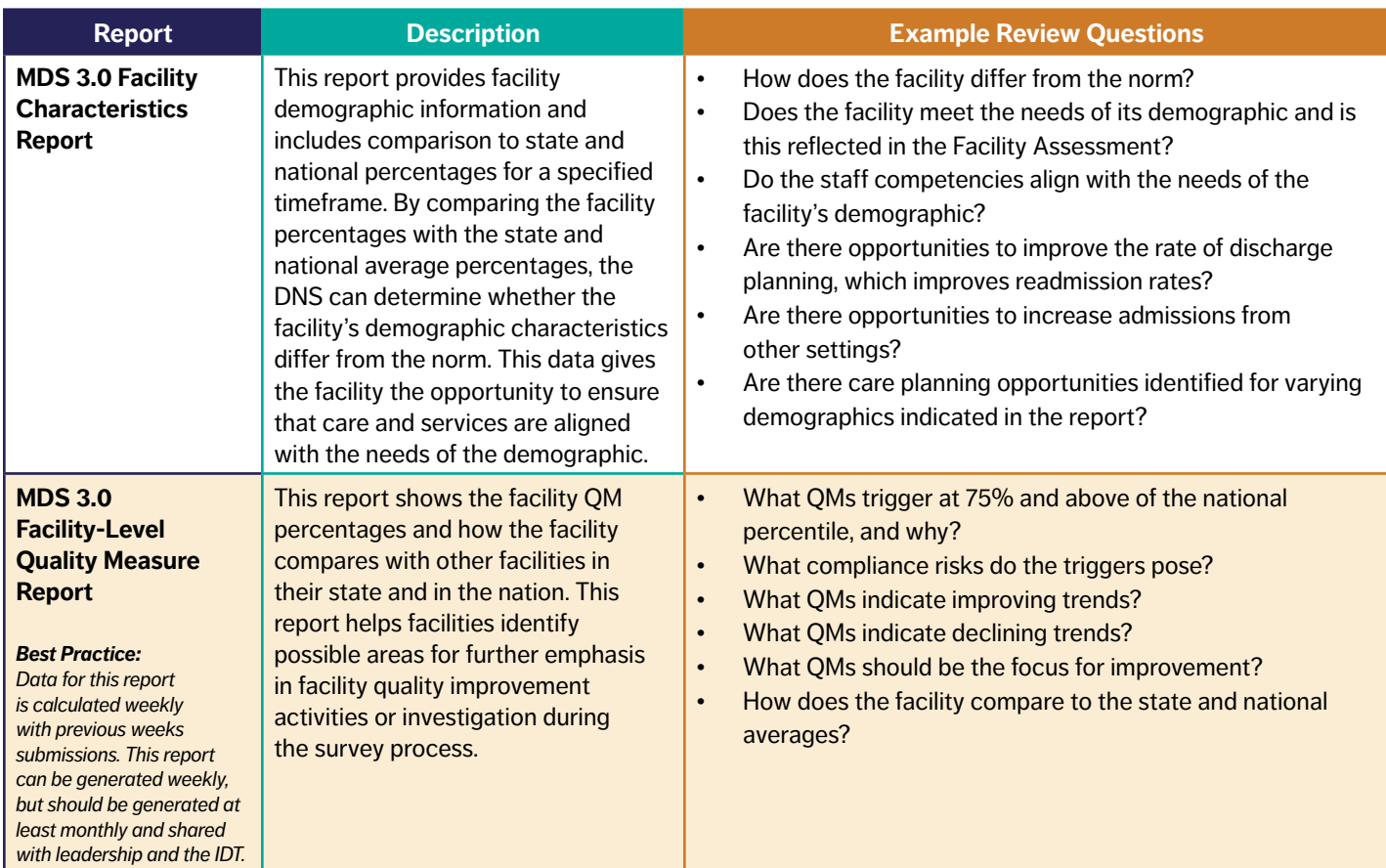

Special Notice: Triggers above the 75<sup>th</sup> percentile on the Facility Level QM Report will be investigated during the health inspection. Surveyors will not only review *the triggered items on individual residents, but also use this information to select a survey sample, investigate appropriateness and adherence to the care plan, and work through various critical element pathways.* 

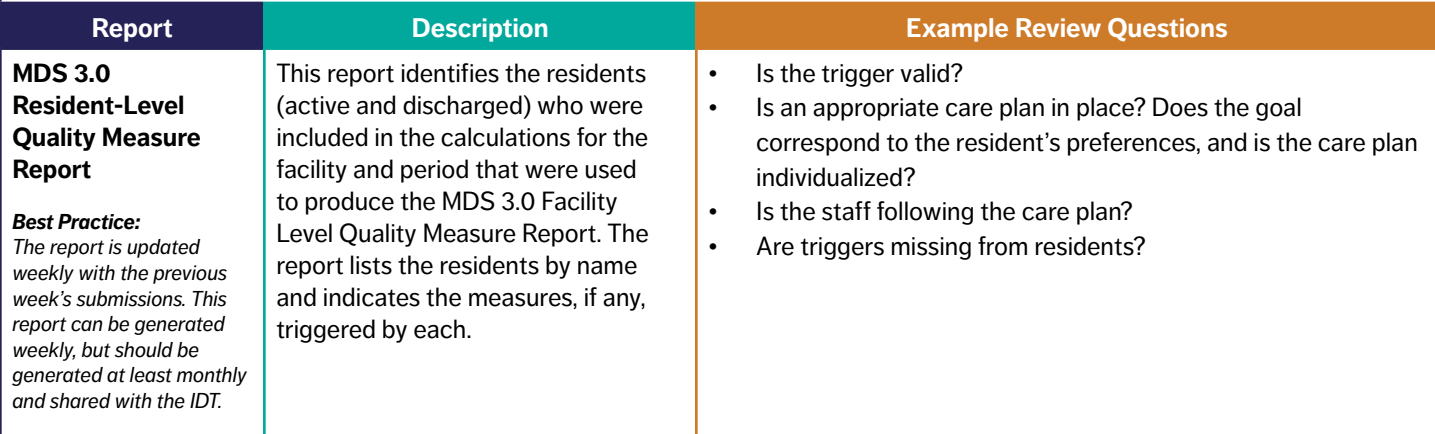

# **CASPER: Skilled Nursing Facility (SNF) Quality Reporting Program (QRP)**

The IMPACT Act of 2014 requires specified clinical assessment domains using standardized (uniform) data elements to be nested within the assessment instruments currently required for submission by LTCH, IRF, SNF, and HHA providers. CMS develops and implements QMs from five QM domains using standardized assessment data across providers. One of the primary goals is to enable interoperability and facilitate coordinated care, improved outcomes, and overall quality comparisons through the use of standardized QMs and standardized data. Failure to meet the required reporting threshold can result in a 2% reduction to the the SNF's Medicare Fee-For-Service Annual Payment Update (APU) in the forthcoming fiscal year. Additional information about these reports can be found in section 13 (SNF Quality Reporting Program) of the CASPER Manual.

### **Primary Purposes of Reviewing Reports:**

data elements

• Monitoring accuracy and completeness of SNF PPS assessments of required MDS items to avoid 2% reduction to APU

• Assess appropriateness of dashes used for any SNF QRP

- Drive clinically-related QAPI efforts
- Prioritize and set goals for clinical improvement
- Trend clinical performance data
- Benchmark performance against national averages

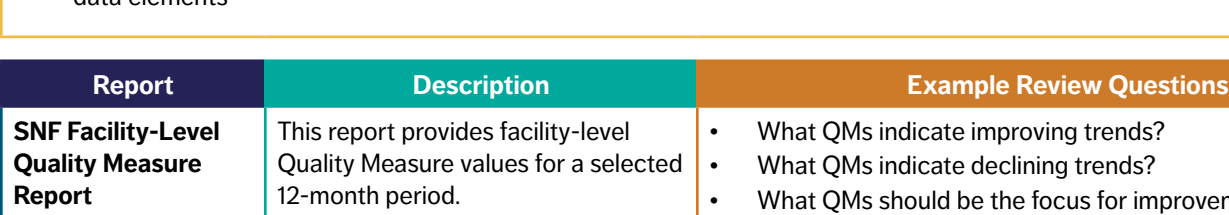

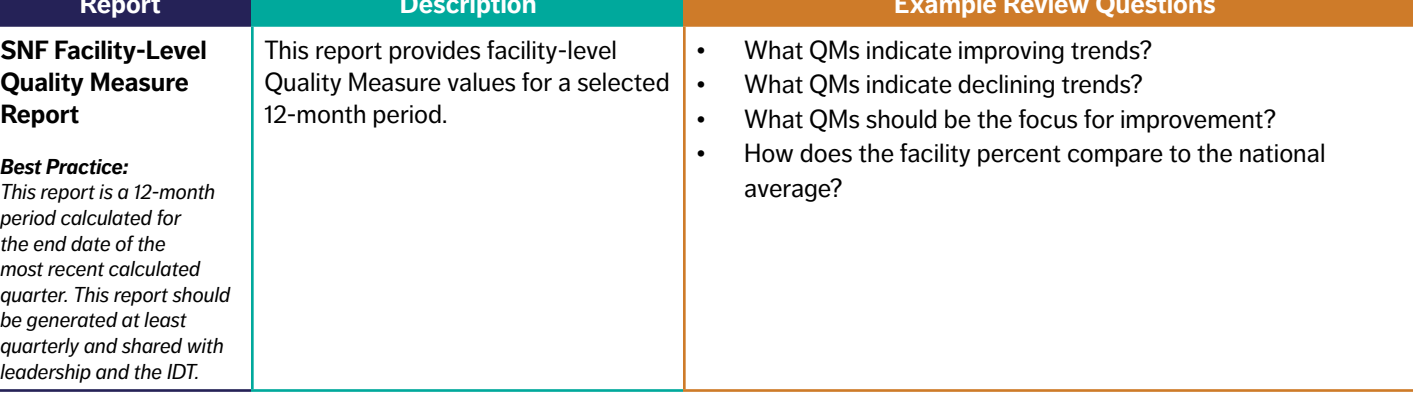

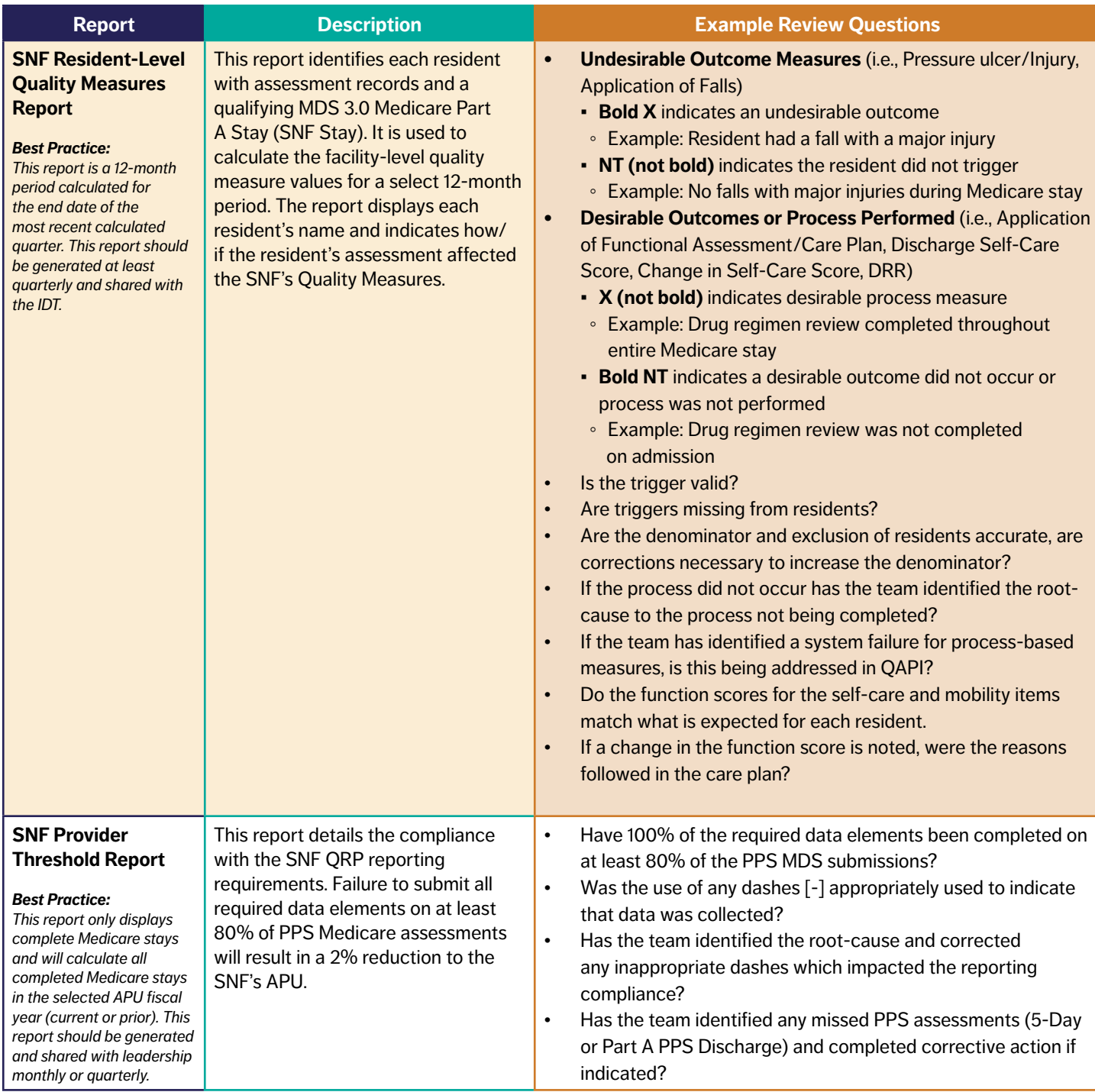

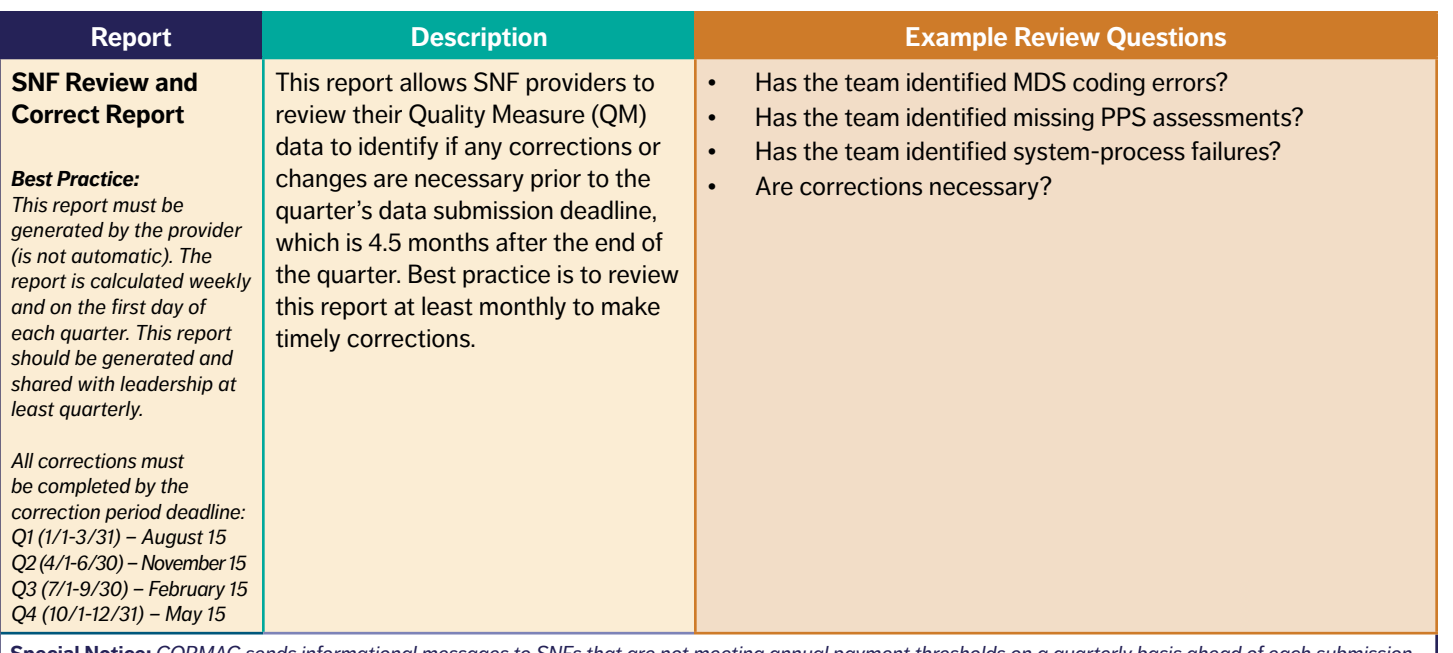

**Special Notice:** *CORMAC sends informational messages to SNFs that are not meeting annual payment thresholds on a quarterly basis ahead of each submission deadline. If you need to add or change the email addresses to which these messages are sent, please email [QRPHelp@cormac-corp.com.](mailto:QRPHelp@cormac-corp.com) Be sure to include your facility name and CMS Certification Number (CCN) along with any requested email updates.*

## **CASPER: MDS 3.0 Nursing Home Provider Reports**

These reports should be incorporated into the processes the facility uses to ensure MDS submissions are accurate and timely. Additional details about these reports can be found in section 6 (MDS 3.0 NH Provider Reports) of the CASPER manual. MDS 3.0 reports are automatically purged after 60 days. Remember to save created reports as appropriate.

**Note:** *The MDS 0003D/0004D package of reports uses survey data to compile the reports, and does not require MDS or other types of data submission on behalf of the facility. These reports are used to support survey related initiatives.* 

#### **Primary Purposes of Reviewing Reports:**

- Orientation to facility profile and survey history
- Ensuring MDS submissions are timely
- No missing MDS assessments

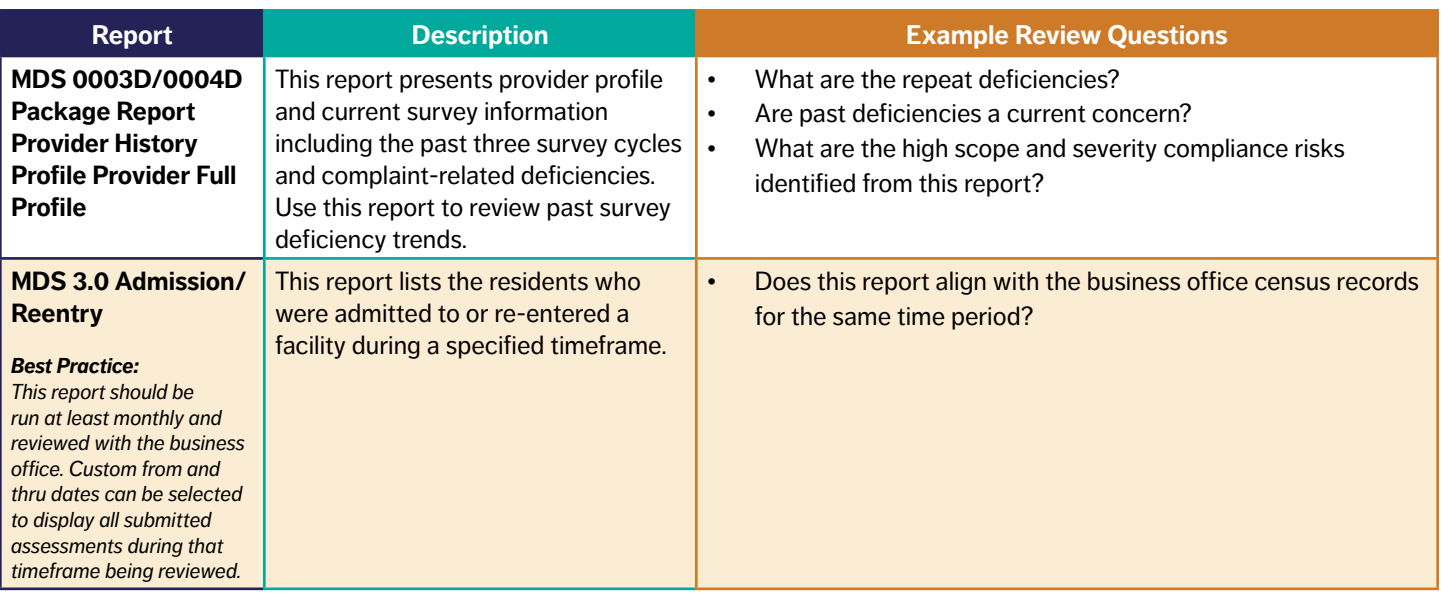

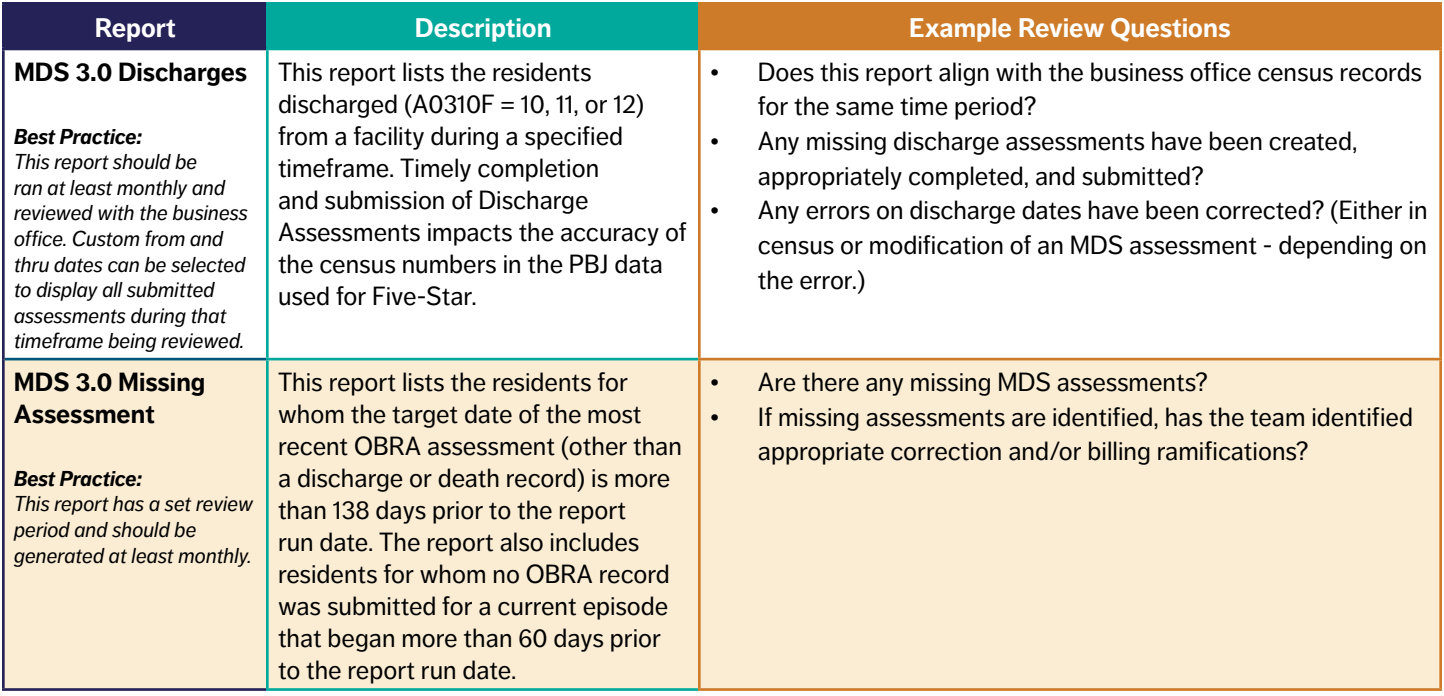

## **CASPER: MDS 3.0 Nursing Home Final Validation Report**

This report should be incorporated into the processes the facility utilizes to ensure MDS submissions are accepted by CMS and that error messages are addressed. Failure to submit MDS assessments and confirm acceptance of the file can result in noncompliance with regulatory requirements, negatively impacting reimbursement, and Quality Measure ratings. Additional details about this report can be found in section 7 (MDS 3.0 NH Final Validation Report) in the CASPER manual.

#### **Primary Purpose of Reviewing Report:**

• Ensure all MDS assessments are accepted into the CMS database

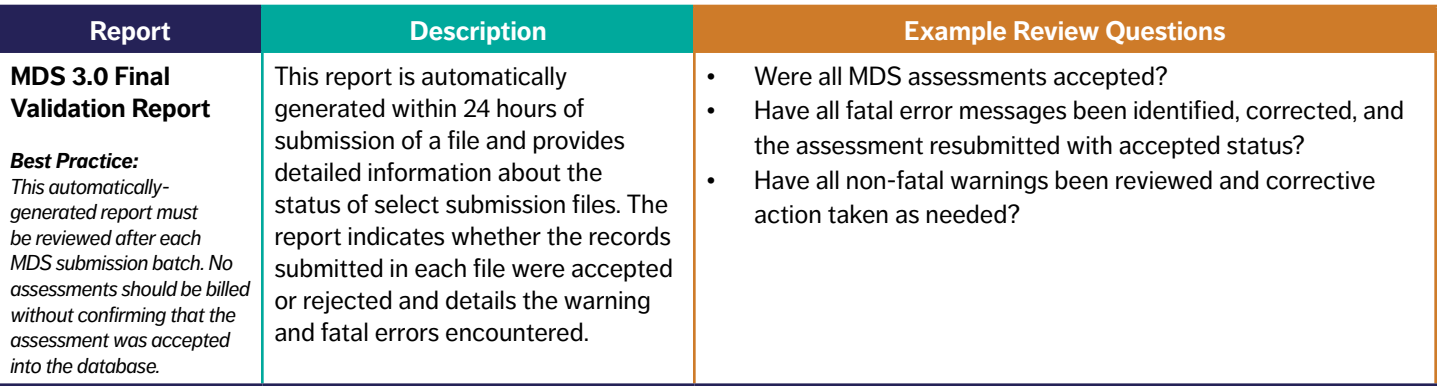

**Special Notice:** *While the MDS software may generate validation reports, it is recommended that a facility use the actual validation reports generated by*  CMS. The Final Validation Reports are only available for 60 days. As such, the facility should download a copy of the report while it is available and maintain an *electronic or paper copy in its own records.*